<span id="page-0-0"></span>[Opis technologii serwerów wirtualnych](https://wiki.netrax.pl/public/vservers) - [Zarządzanie DNS](#page-0-0) - [Cennik podstawowy hostingu](https://wiki.netrax.pl/public/base_hosting_prices) - [Chmura](https://wiki.netrax.pl/public/cloud) - [Szafa PLIX](https://wiki.netrax.pl/public/plix) - [Węzły w Łodzi](https://wiki.netrax.pl/public/nodes_lodz) - [Routery klienckie](https://wiki.netrax.pl/public/home_gateways)

Adres do wysyłki umów na kanalizację. Aktualny.

Orange Polska S.A. Rynek Hurtowy ul.Żelazna 2 40-851 Katowice

Adres do wysyłki zapytań o kanalizację Orange. Stary.

Orange Polska S.A. Dział Realizacji Usług ul.Lenartowicza 22 41-219 Sosnowiec

Umowy na kanalizację w dwóch egzemplarzach trzeba wysyłać

Epid Sieci Blokowe S.C.: SIECIBLOKO

Nr portu Wawa/Epix/Blokowe: S111P006

- 1. Wszystkie nasze domeny są delegowane i konfigurowane na dwóch serwerach dns działających w oparciu o oprogramowanie [PowerDNS.](https://www.powerdns.com/)
- 2. Do zarządzania konfiguracją domen dns służy panel: [PowerAdmin.](https://poweradmin.netrax.pl)
- 3. Serwery posiadają następujące adresy fqdn i ip:
	- 1. alpha.nasze.pl (46.45.114.1) zlokalizowany w Łodzi,
	- 2. plato.ksiezyc.pl (46.45.78.1) zlokalizowany w Zduńskiej Woli.
- 4. Rekomendujemy wybór Consulting Service Sp. z o.o. jako registrara. Pierwszym krokiem do rozpoczęcia współpracy z tą firmą jest założenie panelu klienckiego przy użyciu tego linku: [Rejestracja Nowego Panelu](https://rejestracjadomen.pl/pcenter/partner_frame/user_register.php?cD0zZDI0ZmZiZWNiNzM4NjM3NTE1MTc5M2QwOTljMzk1Nw==). Założenie panelu przez podany link, a nie w inny sposób, jest bardzo ważne. Dzięki temu następuje powiązanie pomiędzy panelem, a nami jako opiekunami technicznymi (femur).

From: <https://wiki.netrax.pl/>- **Nasza Wiki**

Permanent link: **<https://wiki.netrax.pl/public/zones>**

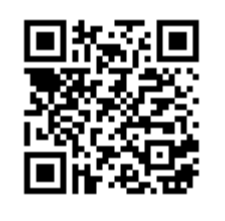

Last update: **2013/12/23 23:04**